# CALCULS ET VARIABLES AVEC PYTHON - EXERCICES

## **1. CALCULS DANS LA CONSOLE:**

Quel sera le résultat donné par la console après saisie des suites d´instructions suivantes?

a)

>>> x=4

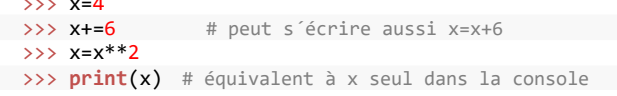

b)

#### $>> 22$  $\rightarrow$   $\rightarrow$   $\rightarrow$   $b=6$ >>> ent=a//b >>> reste=a%b

- >>> **print**("Partie entière:",ent,"\nReste:",reste)
- Les caractères \n ne sont pas affichés par l'interpréteur, ils permettent de forcer un retour à la ligne.

c)

```
>>> from math import* #pour pi et la fonction round()
>>> arrondi pi=round(pi,2)
>>> print("Valeur approchée de PI:",arrondi_pi)
```
d)

```
>>> from math import* #pour la fonction sqrt()
\gg adj.opp=4.3
>>> hyp=sqrt(adj**2 +opp**2)
>>> print(hyp)
```
## **2. OU EST L´ERREUR?**

```
age=input("Quel est ton âge? ")
print("Ok. L´an prochain, tu auras ",age+1, " ans")
```
Ce programme est executé dans Thonny mais l´interpréteur retourne cette erreur: **TypeError: can only concatenate str (not "int") to str**

Quelle en est la cause? Proposez une correction de cette erreur.

## **3. CONVERSION D´UNITES**

*Le degré Fahrenheit (symbole : °F) est une unité de mesure de la température, proposée par le physicien allemand Daniel Gabriel Fahrenheit en 17241. Historiquement, dans cette échelle, le point zéro était la température de fusion d'un mélange eutectique de chlorure d'ammonium et d'eau, et le point 96 était la température du corps humain. Fahrenheit vérifia que le point de solidification de l'eau était de 32 degrés et son point d'ébullition de*

*212 degrés. Aujourd'hui, l'échelle Fahrenheit est calée sur l'échelle Celsius par la relation:*

$$
T(^{\circ}\mathrm{F})=\frac{9}{5}T(^{\circ}\mathrm{C})+32
$$

*D´après Wikipédia*

Rédiger un programme permettant de convertir une température en ªF saisie par l´utilisateur en ªC. Mettre en forme l´affichage du résultat.

## **4. INTENSITE DE LA PESANTEUR**

Nous avions montré en seconde que l´intensité de la pesanteur à la surface d´un astre peut se calculer avec la formule:  $g = \overline{G} \times \frac{M}{R^2}$ 

avec:

- *G*  6,67 ×10−<sup>11</sup> *SI* , constante gravitationnelle. M, la masse de l´astre en kg et R, le rayon de l´astre en m.

Ecrire un programme permettant de calculer la valeur de g (en N/kg) d´un astre après saisie de sa masse et de son rayon (en km) par l´utilisateur. Mettre en forme le résultat en arrondissant la valeur de g au premier chiffre après la virgule. *M*

*Testez votre programme avec les valeurs terrestres:*

```
T_{\text{erre}} = 5.97 \times 10^{24} \text{ kg}R
   Terre  6371km
```
#### **5. CHAINE DE CARACTERES: x="NSI for ever!"**

Compléter les cases du tableau. La variable x[a:b] renvoie une chaine de l´index a compris à l´index b exclu (slicing). Le slicing n´est pas au programme de NSI.

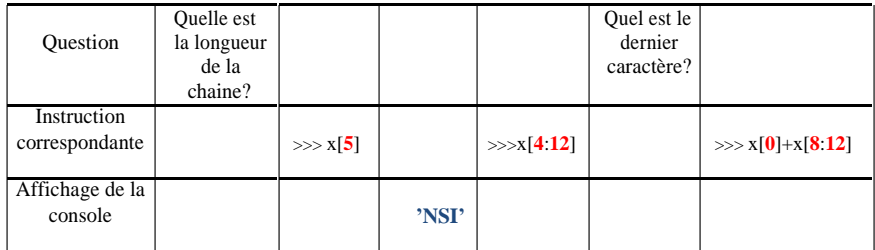

**CALCULS ET VARIABLES AVEC PYTHON - EXERCICES**